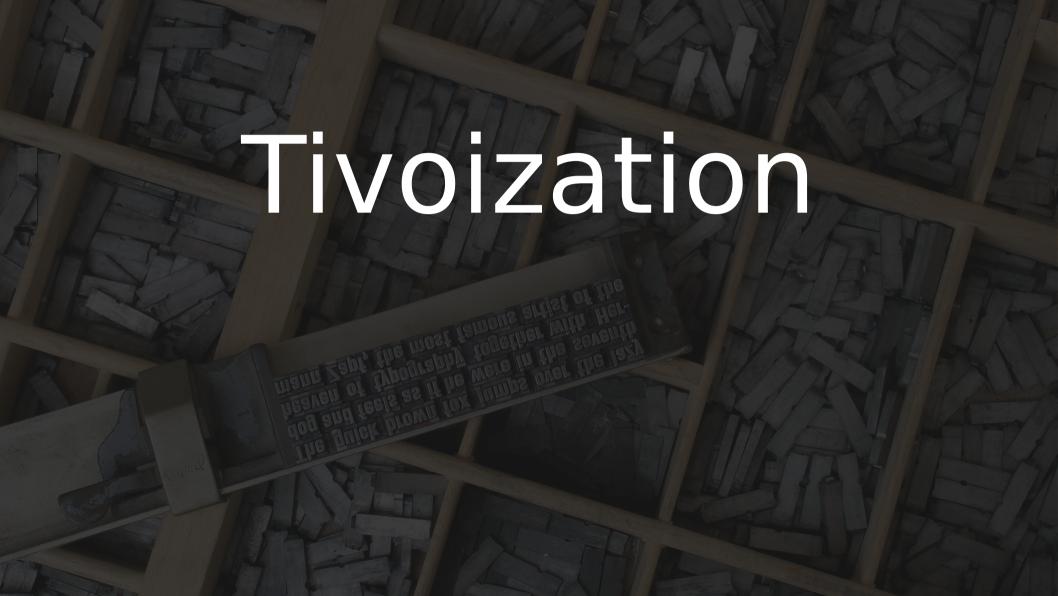

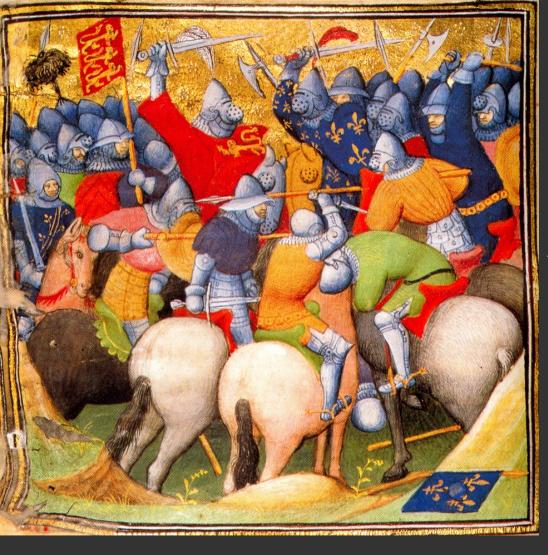

#### Tivoization

A story about following licenses to the letter.

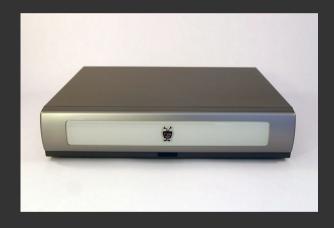

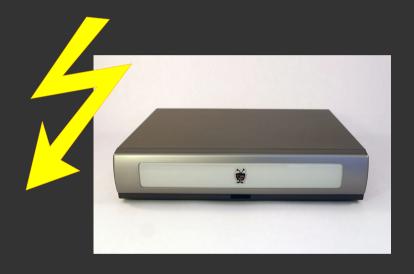

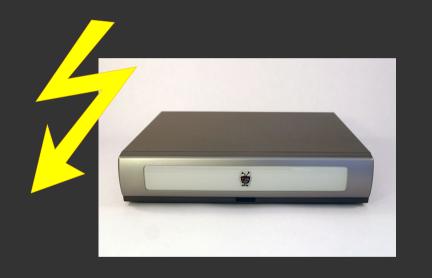

Bootloader

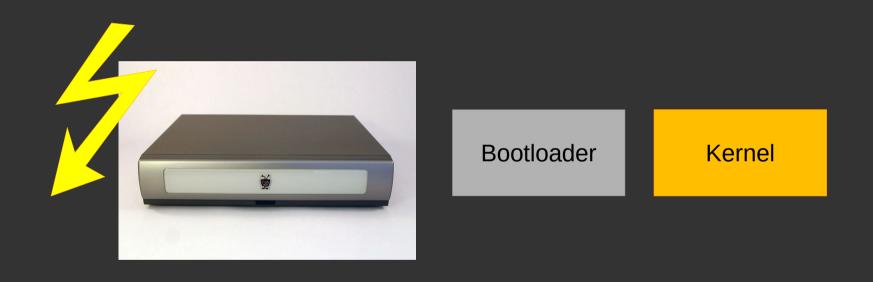

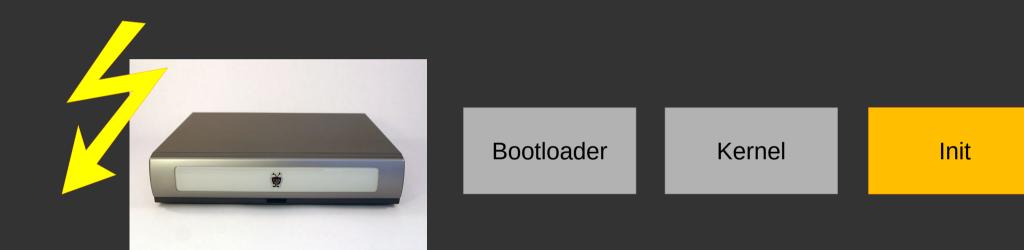

# Where is the open code?

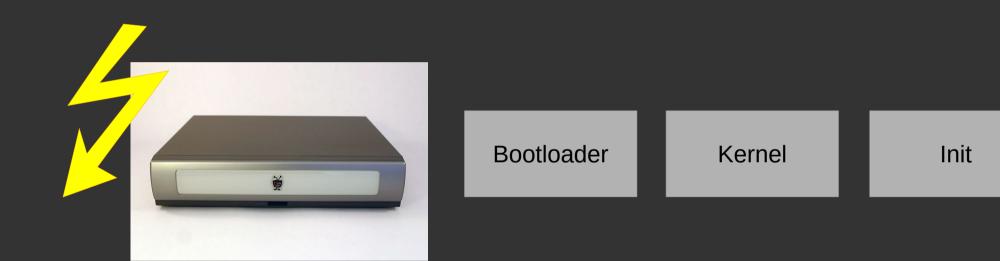

# Where is the open code?

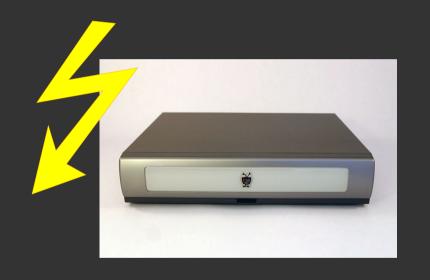

Bootloader

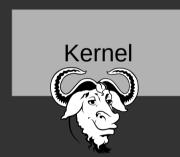

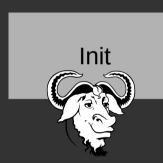

#### What does a bootloader do?

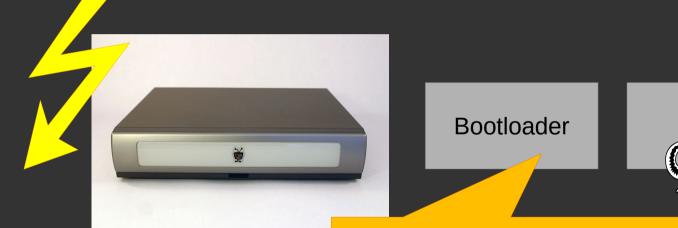

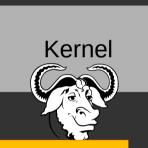

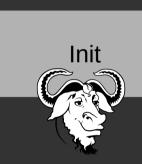

- 1. Initialize hardware
- 2. Load kernel from storage
- 3. Ensure integrity of kernel
- 4. Prepare configuration data for kernel
- 5. Jump to kernel

# Signing the Kernel

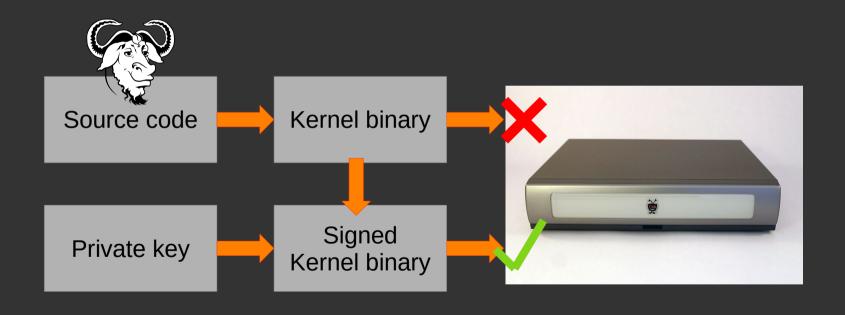

#### For the User

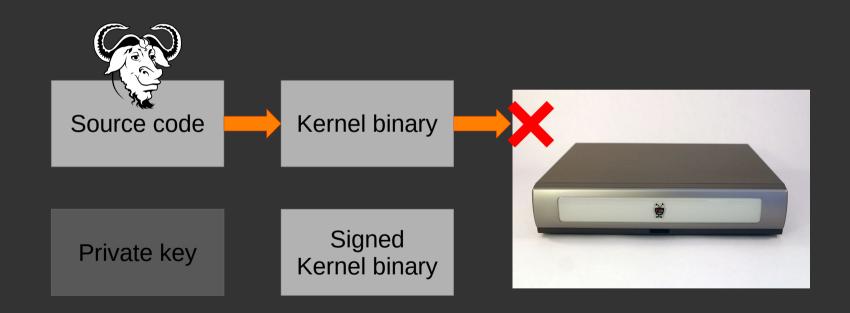

#### Torvald's Stance

"

I want to make it clear that DRM is perfectly ok with Linux!

٠..

I think there are many quite valid reasons to sign (and verify) your kernel images, and while some of the uses of signing are odious, I don't see any sane way to distinguish between "good" signers and "bad" signers."

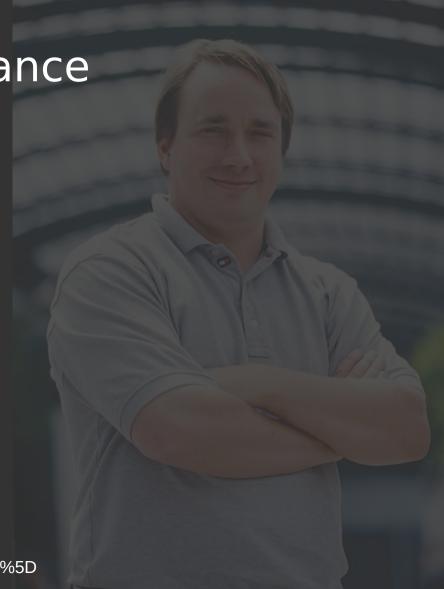

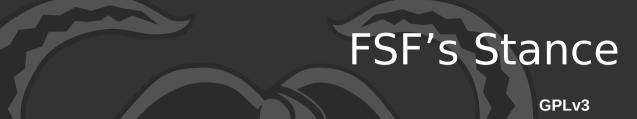

"6. ...

"Installation Information" for a User Product means any methods, procedures, authorization keys, or other information required to install and execute modified versions of a covered work in that User Product from a modified version of its Corresponding Source. The information must suffice to ensure that the continued functioning of the modified object code is in no case prevented or interfered with solely because modification has been made.

...

Corresponding Source conveyed, and Installation Information provided, in accord with this section must be in a format that is publicly documented (and with an implementation available to the public in source code form), and must require no special password or key for unpacking, reading or copying."

#### Copyrighted material

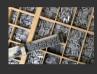

Willi Heidelbach, Attribution-ShareAlike 3.0 Unported (CC BY-SA 3.0) https://commons.wikimedia.org/wiki/File:Metal\_movable\_type.jpg

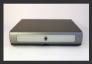

Jared C. Benedict, Creative Commons Attribution-ShareAlike 3.0 Unported https://commons.wikimedia.org/wiki/File:Series\_2\_tivo\_front.jpg

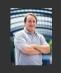

Unknown photographer who sold rights to the picture to linuxmag.com Permission of Martin Streicher, Editor-in-Chief, LINUXMAG.com, GFDL https://en.wikipedia.org/wiki/Linus\_Torvalds#/media/File:Linus\_Torvalds.jpeg

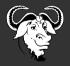

Aurelio A. Heckert <aurium@gmail.com>
Creative Commons Attribution-ShareAlike 2.0
https://en.wikipedia.org/wiki/GNU\_Project#/media/File:Heckert\_GNU\_white.svg

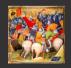

Chroniques de France, British Library, Cotton MS Nero E. II pt.2, f.152v "public domain" https://commons.wikimedia.org/wiki/File:Cr%C3%A9cy - Grandes Chroniques de France.jpg